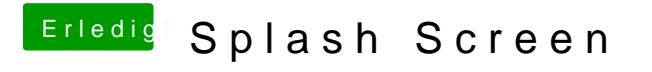

Beitrag von TuRock vom 15. November 2013, 21:11

Achso, hier für Gigabyte ... mit Menü